## 井原市メール配信サービスの登録方法

井原市では、安心・安全な暮らしの手助けとして希望者の方の携帯電話やパソコンへ「防災に関する情報」・「防 犯に関する情報」・「火災に関する情報」・「その他の緊急情報」・「市役所からのお知らせ」をメールで配信する「井 原市メール配信サービス」を行っており、多くの方にご利用いただいています。是非ご利用ください。

## サービスの利用方法と利用料

井原市メール配信サービスを利用するには、事前に利用者登録を行う必要があります。 サービスの利用料は無料ですが、メールを受信するための通信経費等は利用者負担となります。

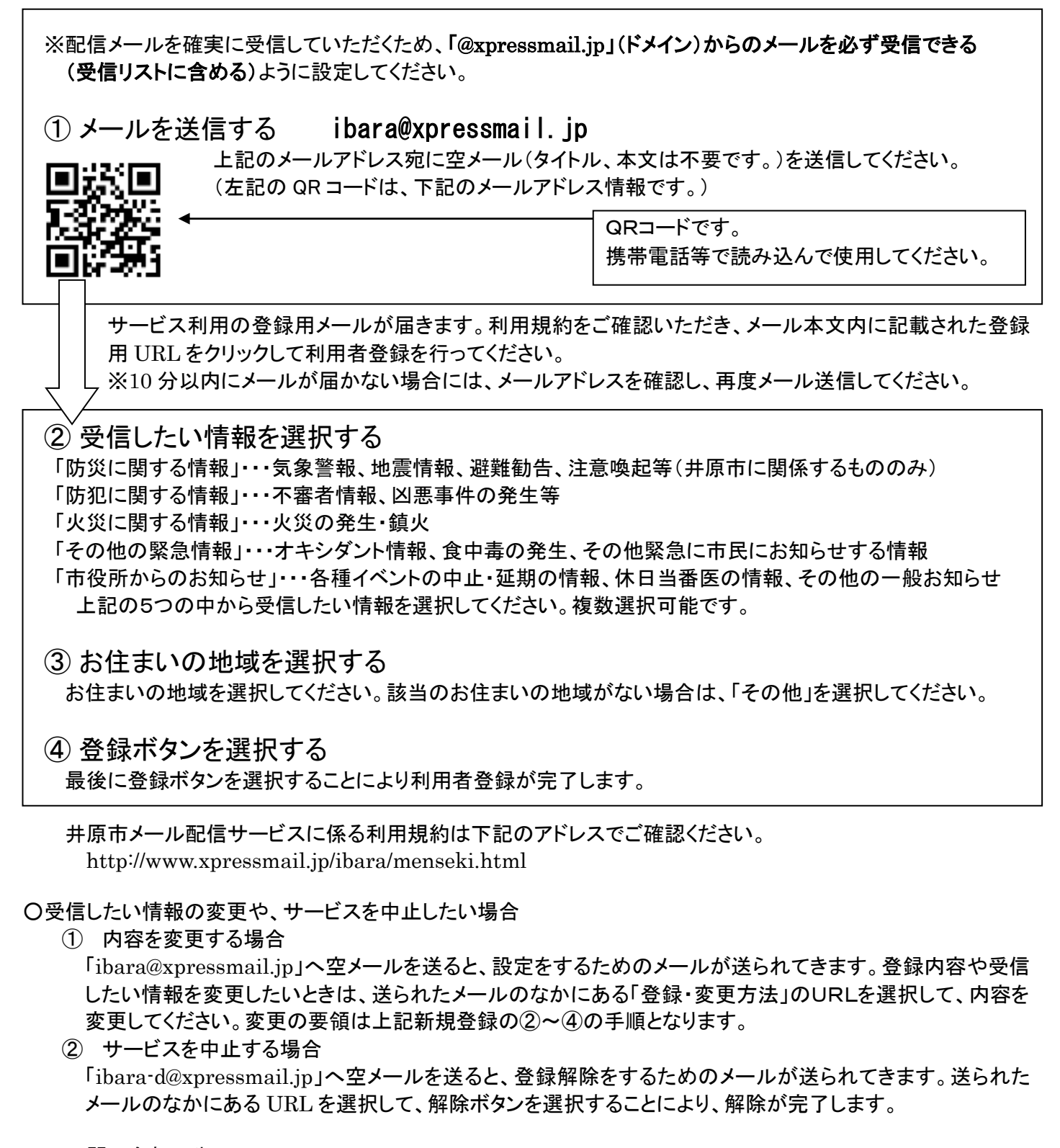

問い合わせ先

 ○登録方法が分からない場合には、井原市役所総務課情報化推進係 電話 62-9511まで お問い合わせください。